## **Power Saving with Slurm**

Ole Holm Nielsen, Ph.D.

DTU Fysik

Technical University of Denmark

Email: [Ole.H.Nielsen@fysik.dtu.dk](mailto:Ole.H.Nielsen@fysik.dtu.dk)

- Wiki: [https://wiki.fysik.dtu.dk/Niflheim\\_system/](https://wiki.fysik.dtu.dk/Niflheim_system/)
- Tools: [https://github.com/OleHolmNielsen/Slurm\\_tools](https://github.com/OleHolmNielsen/Slurm_tools)

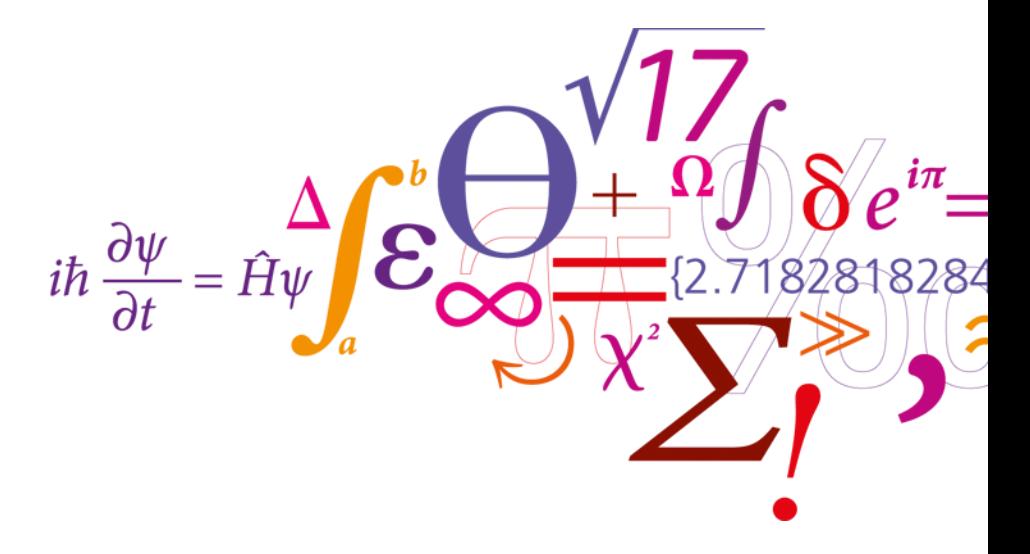

### DTU Fysik Institut for Fysik

### **Average monthly electricity wholesale price in Denmark (Euros per MWh)**

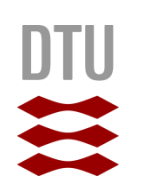

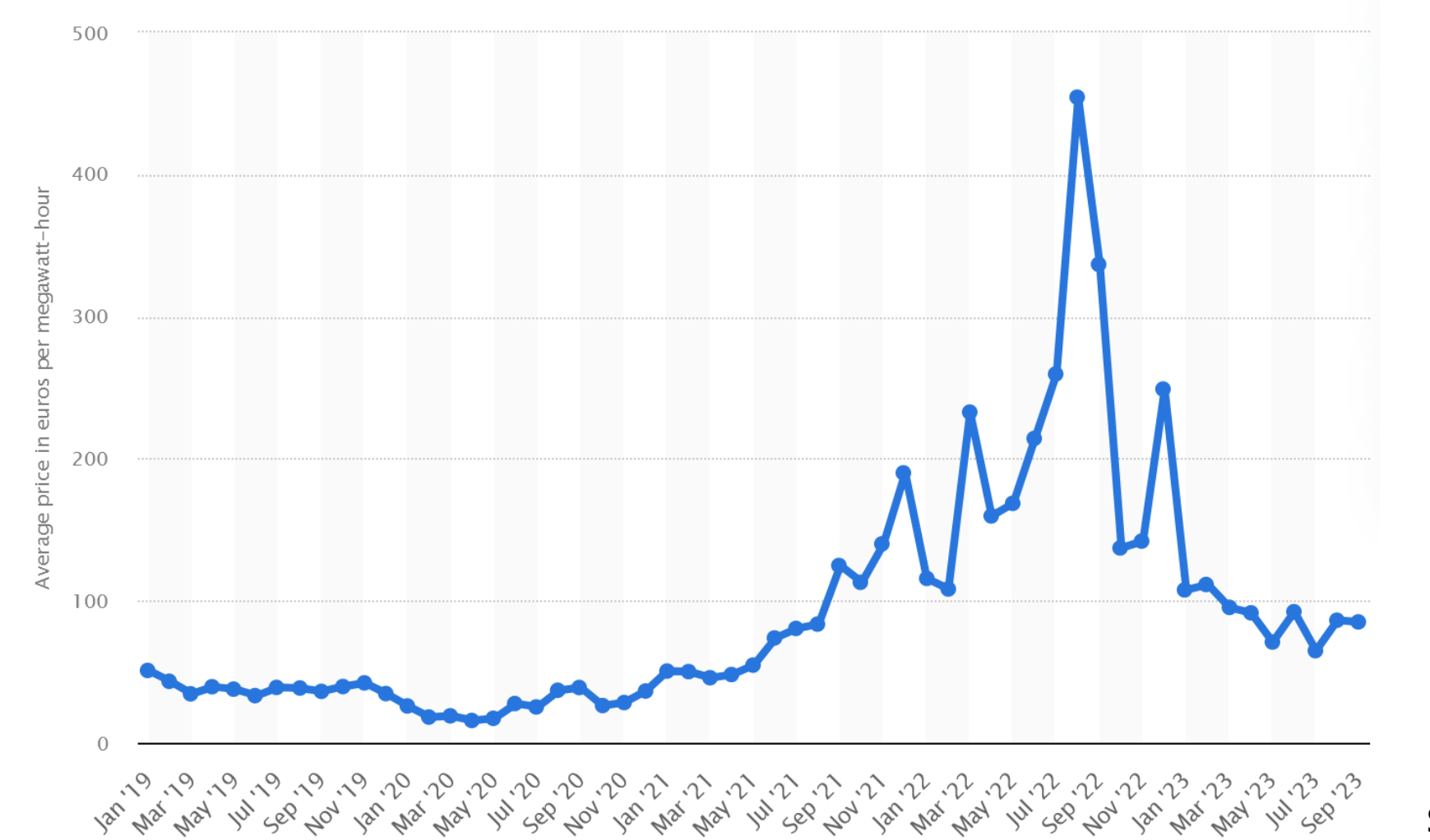

April 2020: 15 € August 2022: 454 € September 2023: 85 €

Statista 2023

#### **DTU Fysik, Danmarks Tekniske Universitet**

2

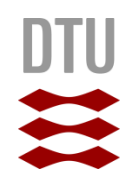

### **Energy saving has become a political priority**

- Even though electricity prices in Europe have come down from the peak in 2022, prices are still high, and our governments put a high priority on saving electricity.
- Non-fossil energy sources such as wind, hydroelectric, solar power, and nuclear have increased political priority in Europe.
- Electricity costs have become highly visible in public and private organizations.
- HPC centers are feeling a pressure to reduce the consumption of electricity.

### **HPC supercomputers: The role of Slurm**

- Historically Slurm was an acronym standing for "*Simple Linux Utility for Resource Management*".
- Development started in 2002 at Lawrence Livermore National Laboratory as a resource manager for Linux clusters.
- Sophisticated scheduling plugins added in 2008.
- About 500,000 lines of C code today (plus test suite and docs).
- Used on many of the world's largest computers (for example, *LUMI*).
- Active global development community.

## **Saving electricity by turning idle nodes off**

- Many HPC centers will have some fraction of compute nodes which are **idle** (i.e., not running jobs) from time to time.
- Slurm's *slurmctld* controller can **suspend** (turn off) idle compute nodes, both in **on-premise** clusters and in **clouds** as described in the Slurm *Power Saving Guide*: [https://slurm.schedmd.com/power\\_save.html](https://slurm.schedmd.com/power_save.html)
- The *slurm.conf* **SuspendProgram** and the **SuspendTime** partition parameters determine how and when nodes get turned off. Unfortunately, no actual methods for turning nodes off and on are provided in Slurm's code examples or documentation.
- **Note**: Some network fabrics or storage systems may experience issues if nodes are turned off:
	- CRAY Slingshot (depending on software version).
	- InfiniBand and Omni-Path *Fabric Manager* nodes.
	- GPFS *Quorum nodes*.

# **This project: Slurm power saving scripts**

- Documentation of Slurm power saving is in this Wiki page: [https://wiki.fysik.dtu.dk/Niflheim\\_system/Slurm\\_cloud\\_bursting/](https://wiki.fysik.dtu.dk/Niflheim_system/Slurm_cloud_bursting/) [#configuring-slurm-conf-for-power-saving](https://wiki.fysik.dtu.dk/Niflheim_system/Slurm_cloud_bursting/)
- Our Slurm power saving tools are available on *GitHub*: [https://github.com/OleHolmNielsen/Slurm\\_tools/tree/master/power\\_save](https://github.com/OleHolmNielsen/Slurm_tools/tree/master/power_save)
- The basic concepts are:
	- 1. Use "*IPMI"* commands to control the compute node's power through the *Baseboard Management Controller* (BMC).
	- 2. The *slurmctld* server must have IP connectivity to the BMC's IP network (which may be a closed management network), possibly by using a dedicated NIC.
	- 3. Any firewall (if present) must permit *IPMI* traffic on port 623/udp.
	- 4. We use the **FreeIPMI** ipmi-power command to issue power on/off commands to the BMC. Note: The *slurmctld* will fork suspend/resume tasks running as the unprivileged user *slurm*.

### **Setting up remote IPMI logins**

- Define IPMI login variables *IPMI\_USER* and *IPMI\_PASSWORD* in the *slurm* user's .*bashrc* file (for example) on the *slurmctld* server. Alternative places to store login variables could be implemented.
- Set up all compute nodes for IPMI remote access via LAN using our ipmi setup script. This essentially executes these commands:

ipmitool user set name \$userno \$*IPMI\_USER* ipmitool user set password \$userno \$*IPMI\_PASSWORD*

• We assume that the BMC's DNS name is the node's DNS name plus some suffix. For example, node *a123* has BMC address *a123b.*

Other one-to-one mappings of node-to-BMC DNS names could be implemented.

# **Testing the power\_ipmi script**

• First test the IPMI scripts by querying some nodes (as user *slurm*) on the *slurmctid* server:

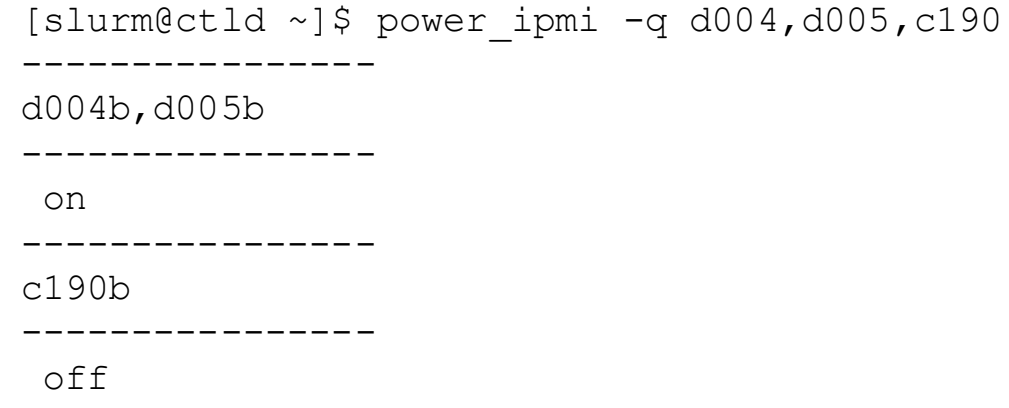

• Make a test of *suspending* (i.e., *power off*) a drained node. Wait for some minutes, then *resume* (i.e., *power on*) the node again:

```
[slurm@ctld ~]$ power_ipmi -s <nodename>
[slurm@ctld ~]$ power_ipmi -r <nodename>
```
• The power saving script will log IPMI power actions in a file in the *slurmctld* log directory: /var/log/slurm/power\_ipmi.log

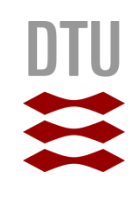

### **Configuring suspend/resume in slurm.conf**

#### • Define suspend and resume scripts:

ResumeProgram=/usr/local/bin/noderesume ResumeFailProgram=/usr/local/bin/nodefailresume SuspendProgram=/usr/local/bin/nodesuspend

#### • Define suspend and resume parameters:

PrivateData=cloud # [Bug 14270:](https://bugs.schedmd.com/show_bug.cgi?id=14270) Make *Down* nodes visible to *sinfo*. Resolved in 23.02. ResumeTimeout=600 ResumeRate=30 SuspendTimeout=120

• Define an additional **power\_ipmi** node feature for nodes managed by IPMI in the suspend/resume scripts:

NodeName=node[001-100] Feature=…,**power\_ipmi**

### **Partition configuration in slurm.conf**

- Certain partitions or nodes may be **excluded from power saving**, if desired: SuspendExcParts=xeon40 SuspendExcNodes=nodes[001-002]
- Only **partitions** for which you actually want power saving should have the SuspendTime flag: PartitionName=my\_partition <…> SuspendTime=3600

#### • **Notes**:

- Do **NOT** define a **global** SuspendTime flag! Keep the default SuspendTime=Infinite.
- Choose a reasonable SuspendTime value so that nodes do not power down too soon:
	- You want new jobs to be able to start without delay.
	- Do not waste CPU time due to frequent reboots.
- **Start power saving**: Setting SuspendTime to anything but the default value of INFINITE will start Slurm power saving immediately as soon as *slurmctld* is reconfigured (scontrol reconfig).

## **Operational issues: Our experiences**

- Occasionally, nodes will be set to *Down* or *Drained* states for various abnormal reasons:
	- Hardware failure.
	- Disk full.
	- Networking error.
	- *Node Health Check* (LBNL NHC) detects an error.
	- OS or software errors.
	- Scheduled OS or application software updates.
	- Node OS reinstall.
- **Beware**: The Slurm *power\_save* module prior to 23.02 didn't care about nodes in *Down* or *Drained* states!!
	- After SuspendTime Slurm will power down the node, and later resume it when needed by a job.
	- **Tedious workaround**: You can use SuspendExcNodes in *slurm.conf* and reconfigure.

# **Operational issues (cont'd)**

- Nodes that are powered off by Slurm (having *State=Down*) can be difficult to manage:
	- Can't have OS updates installed on the local hard disk.
	- Can't update node firmware with OS-based CLI tools.

# **Operational issues (cont'd)**

- IPMI remote commands may be fail when:
	- A node got its motherboard replaced, including a new BMC with default settings.
	- The BMC got reset to default settings.
	- The BMC hardware has failed physically.
	- A multi-node chassis has failed causing BMCs to become inaccessible.
	- The BMC IP subnet has failed (switches or cables, for example).
- Checks to do:
	- Check the log file /var/log/slurm/power\_ipmi.log
	- Ping the BMC's IP address.
	- Check the BMC's physical network connection.
	- Query the BMC using the power\_ipmi -q <nodename> command, or ipmitool, or FreeIPMI tools.

### **New in Slurm 23.02: SuspendExcStates**

- Thanks to the fix in  $bug 15184$  we have in 23.02 a new parameter for</u> **excluding certain node states from suspension**, see the *slurm.conf* manual page:
- **SuspendExcStates**:
	- Specifies node states that are **not** to be powered down automatically. Valid states include CLOUD, DOWN, DRAIN, DYNAMIC\_FUTURE, DYNAMIC\_NORM, FAIL, INVALID REG, MAINTENANCE, NOT RESPONDING, PERFCTRS, PLANNED, and RESERVED.
- The **SuspendExcStates** parameter thereby enables us to automatically exclude nodes which are in the **DOWN** or **DRAIN** as well as other states!

The following states should probably be excluded: SuspendExcStates=down, drain, fail

### **Hardware stability with power saving**

- Some computers may not tolerate frequent power off-then-on events very well:
	- Thermal stresses due to temperature changes may affect electronics and solder joints.
	- Latent errors in DIMM modules or other chips may only surface following a power cycle (they would occur sooner or later anyhow).
- Our experiences:
	- We configure SuspendTime=3600 to avoid too frequent power cycles.
	- Hardware errors following power cycles seem to depend on the server model!
	- Most servers have the **same failure rate** as before we implemented power saving, but one specific "cloud" server model in our cluster fails quite often within hours or days of a power cycle. The failures are mostly due to a defective motherboard, but also DIMM and CPU failures occur.
	- Make sure that all **firmwares are updated** to the latest level (BIOS, BMC, CPLD, etc.) so that any fixes related to hardware are applied!
- Recommendation: Maintain a **valid service contract** to get broken nodes fixed.

### **Monitoring compute node power**

- An **idle node** may consume ~250W or about 30% of max power, depending on CPU model, GPU model (if any), and the thermal environment. Many BMCs include a power monitoring feature in a Web GUI or using CLI commands.
- **Node power may be monitored using Slurm** as described in

[https://wiki.fysik.dtu.dk/Niflheim\\_system/Slurm\\_configuration/#power-monitoring-and-management](https://wiki.fysik.dtu.dk/Niflheim_system/Slurm_configuration/) using the **acct\_gather\_energy/ipmi** plugin with **DCMI**. Configure *slurm.conf* with:

AcctGatherEnergyType=acct\_gather\_energy/ipmi

AcctGatherNodeFreq=30

- Notes:
	- A bug in *slurmd* was fixed in [bug 17639](https://bugs.schedmd.com/show_bug.cgi?id=17639) and you must use Slurm 23.02.7 (or later).
	- Some vendor BMCs unfortunately do not offer the *IPMI* **DCMI** power statistics, see [bug 17704](https://bugs.schedmd.com/show_bug.cgi?id=17704)
	- An alternative to *IPMI* is "*RAPL*" which provides CPU+DIMM monitoring only.
- Slurm can now report the current node power:
	- \$ scontrol show node n123

CurrentWatts=641 AveWatts=480

• The showpower script linked in the above page can give useful partition or cluster summaries.

## **Quantifying power savings**

• Slurm's *sreport* tool reports the percentage of *Down* (i.e., suspended) nodes:

```
$ sreport cluster utilization Start=0715 End=now -t percent 
       --------------------------------------------------------------------------------
Cluster Utilization 2023-07-15T00:00:00 - 2023-07-17T10:59:59
Usage reported in Percentage of Total
    --------------------------------------------------------------------------------
Cluster Allocated Down PLND Dow Idle Planned Reported 
   --------- ---------- --------- -------- -------- --------- ----------
niflheim 87.18% 8.59% 0.00% 0.00% 4.23% 100.00%
```
- In our cluster 8.59% corresponds to 58 nodes.
- Each suspended node has saved 250 W times 59 hours (the report period) for a **total savings of 855 kWh**.
- **Note**: The *Planned Downtime* ("PLND Dow") ought to include all suspended nodes, but currently (up to 23.02) omits on-premise nodes and only reports cloud nodes. This will be fixed in Slurm 23.11 according to [bug 17689.](https://bugs.schedmd.com/show_bug.cgi?id=17689)

### **Conclusions**

- Prices of electricity have risen sharply in Europe during 2022, and are not yet down to the pre-2022 levels.
- Significant pressure from management to **save electricity**, and a focus at the governmental level.
- Slurm's *power\_save* module enables **automatic shutdown of nodes** when there are no pending jobs.
- From Slurm 23.02 the bugs and shortcomings in the *power\_save* module have been fixed so that power up/down operations have become convenient to use.
- Idle nodes may consume about 30% of the maximum node power, so **substantial electricity bill savings may be realized by power saving!**
- Cluster **power usage** can be monitored by Slurm.
- **Power savings** can be calculated from the power of idle nodes and using the sreport command to report the percentage of *Powered down* nodes in the cluster.